This is not an ADB material. The views expressed in this document are the views of the author/s and/or their organizations and do not necessarily reflect the views or policies of the Asian Development Bank, or its Board of Governors, or the governments they represent. ADB does not guarantee the accuracy and/or complete the material's contents, and accepts no responsibility for any direct or indirect consequence of their use or reliance, whether wholly or partially. Please feel free contact the authors directly should you have queries.

# EPA Biogas Tools Overview

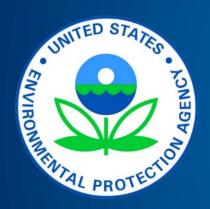

ADB Circular Economy Working Group
Webinar Series
20 October 2022

Nick Elger
Program Manager, AgSTAR Program and
the Global Methane Initiative

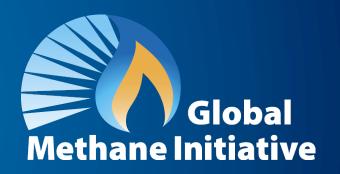

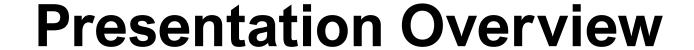

- Introduction to EPA and Global Methane Initiative's Biogas Work
- Overview of Biogas Tools and Resources
- Opportunities for Collaboration
- Q & A and Discussion

# **Global Methane Initiative (GMI)**

- GMI is an international public-private partnership launched in 2004 that advances cost-effective nearterm methane reductions
- As a founding member, the United States provides in-kind support through the U.S. Environmental Protection Agency (EPA):
  - Provides technical support to deploy methane-toenergy projects around the world
  - Develops and maintains resources for Partner Countries and Project Network members
- GMI focuses on three major sectors: Biogas, oil and gas, and coal mines

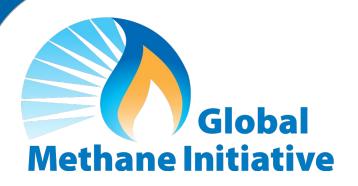

- 46 Partner Countries
- 700+ Project Network members
- Alliances with international organizations focused on methane recovery and use

GMI Partner Countries represent approximately 75% of methane emissions from human activities.

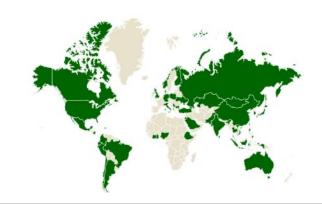

# Role of Biogas Sector in Meeting Paris Goals

- Approximately 21% of anthropogenic methane emissions are from the biogas sector (agriculture, municipal solid waste, wastewater)
- Countries are beginning to include methane mitigation and biogas strategies in National Planning and Nationally Determined Contributions (NDCs).

# 2030 Projected Global Non-CO2 Emissions (14,031 MMTCO<sub>2</sub>E Total)

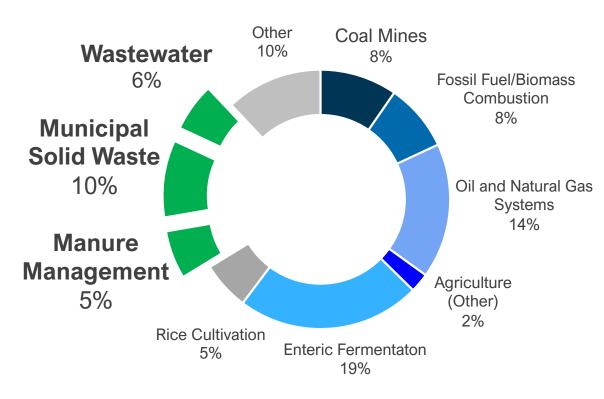

Source: Global Anthropogenic Emissions of Non-CO<sub>2</sub> Greenhouse Gases: 1990-2050

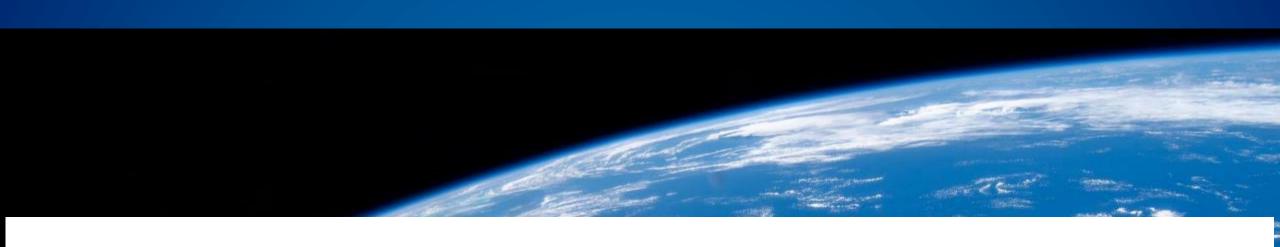

# **EPA Biogas Tools and Resources**

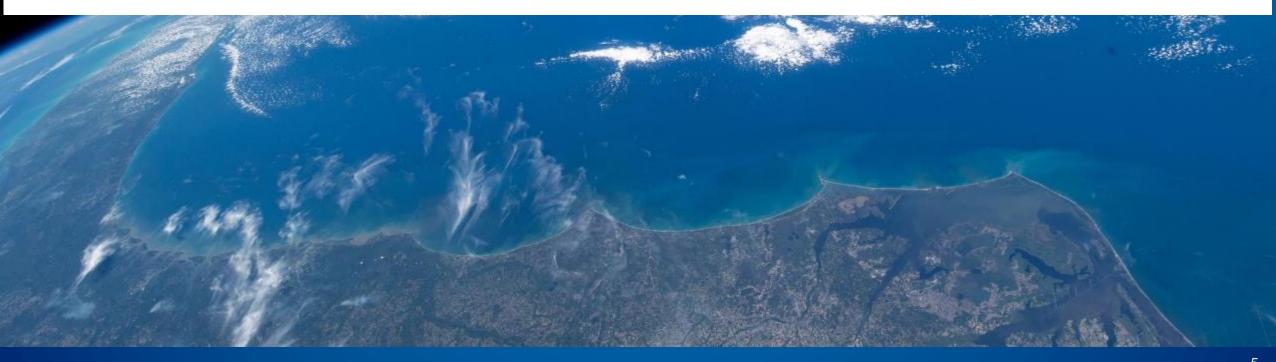

# **EPA Biogas Toolkit**

- Centralized location for 38 tools and resources to facilitate biogas project development
- Roadmap for planning and implementing biogas projects and quantifying economic and environmental impacts
- Audience: Project implementers, developers, financiers, and policymakers
- Highlights:
  - Appropriate for all knowledge levels
  - Guided search feature enables users to find exactly what they need

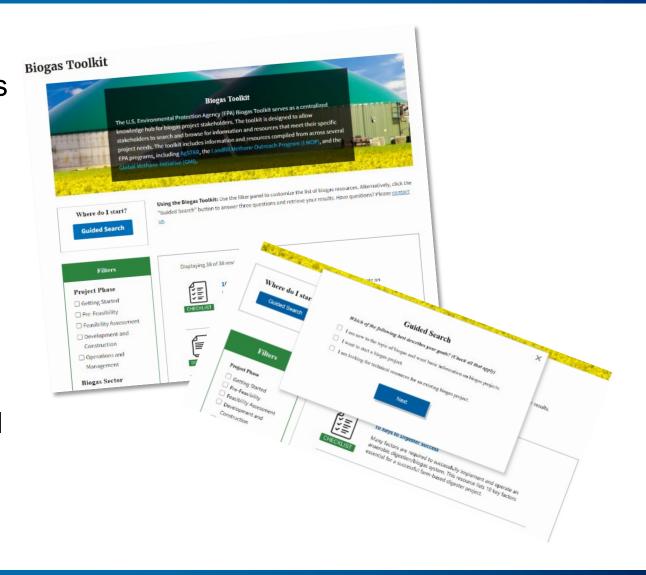

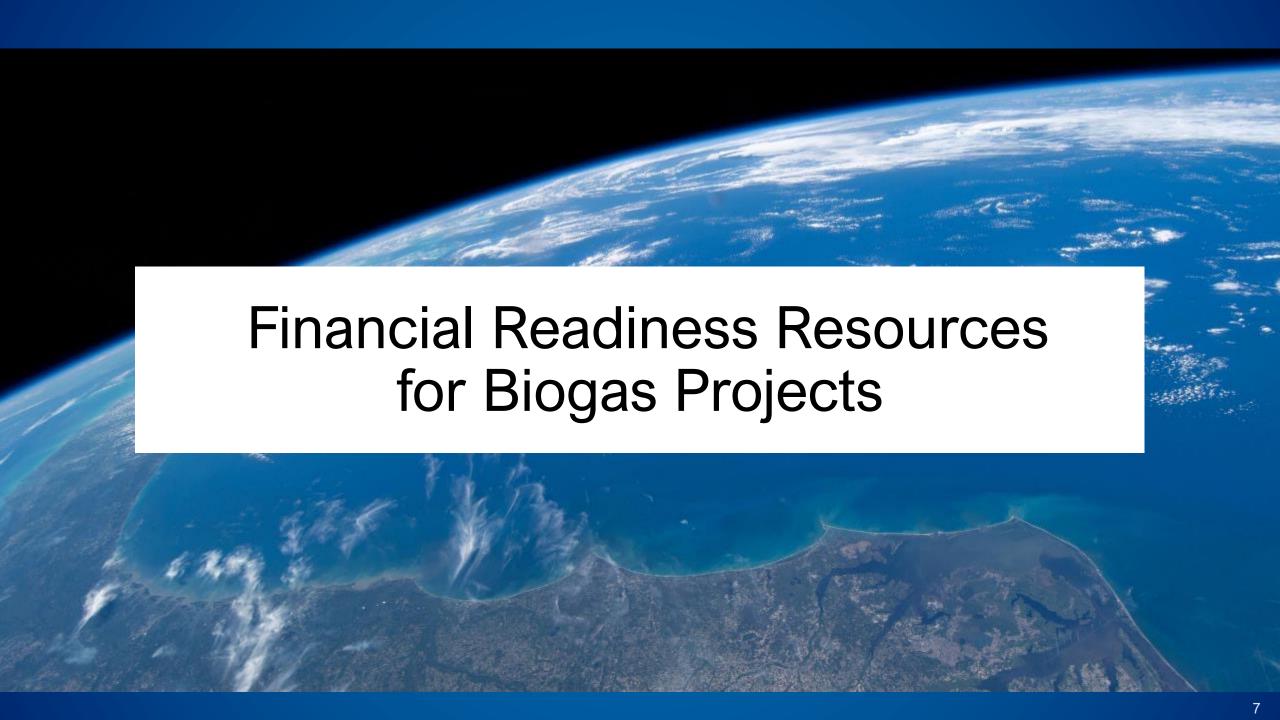

# Risk Analysis and Technical Review Checklist for Preparing Biogas Project Plans

- A guide for assessing the technical and financial feasibility of a biogas project
- Checklist for project developers to create a more complete project plan, and for government agencies and financial institutions to conduct a systematic review of biogas project proposals for project financing
- 35 best practices for preparing and evaluating plans for designing and implementing biogas projects

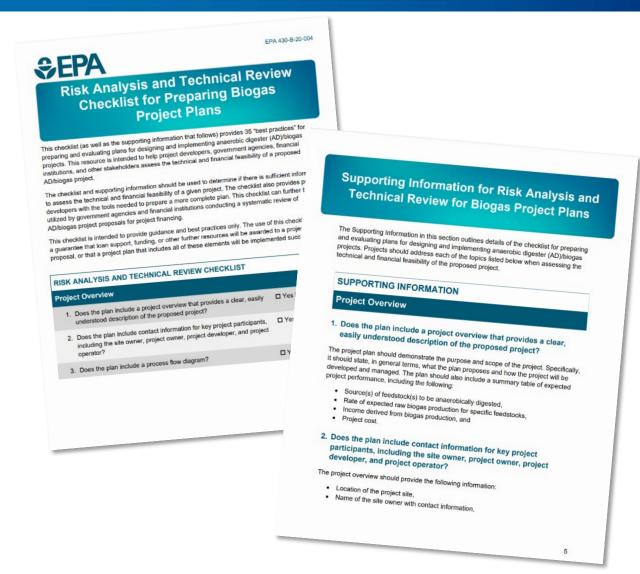

# Municipal Solid Waste Financial Readiness Questionnaire

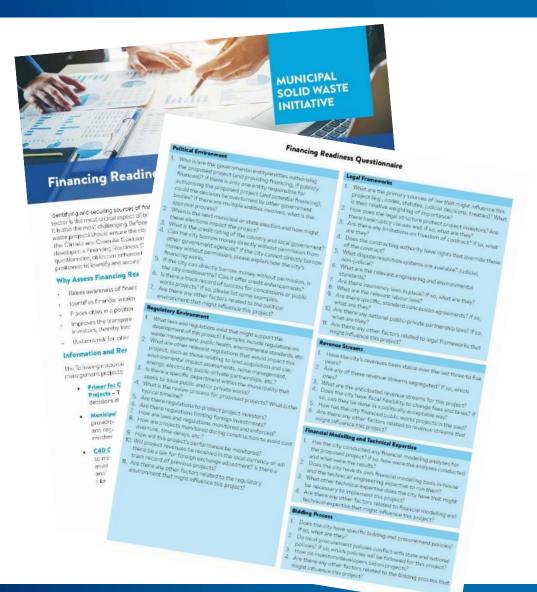

Provides a set of questions to help cities assess their readiness for financing, related to:

- Political Environment
- Legal Frameworks
- Regulatory Environment
- Revenue Streams
- Financial Modeling & Technical Expertise
- Bidding Process

q

# **GMI Biogas Tools**

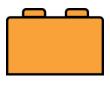

#### Solid Waste Emissions Estimation Tool (SWEET) version 4.0.2

Quantifies emissions of greenhouse gases and other air pollutants from the municipal solid waste sector

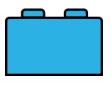

#### **Anaerobic Digestion (AD) Screening Tool** version 2.2

Estimates the quantity of biogas and digestate produced by AD systems and methane emissions reductions

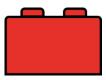

#### Organics Economics (OrganEcs) version 3.1

Estimates costs, revenues, and profitability with composting and AD projects

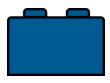

#### Landfill Gas (LFG) Screening Tool version 3.0

Estimates LFG recovery rate and provides potential project type and size

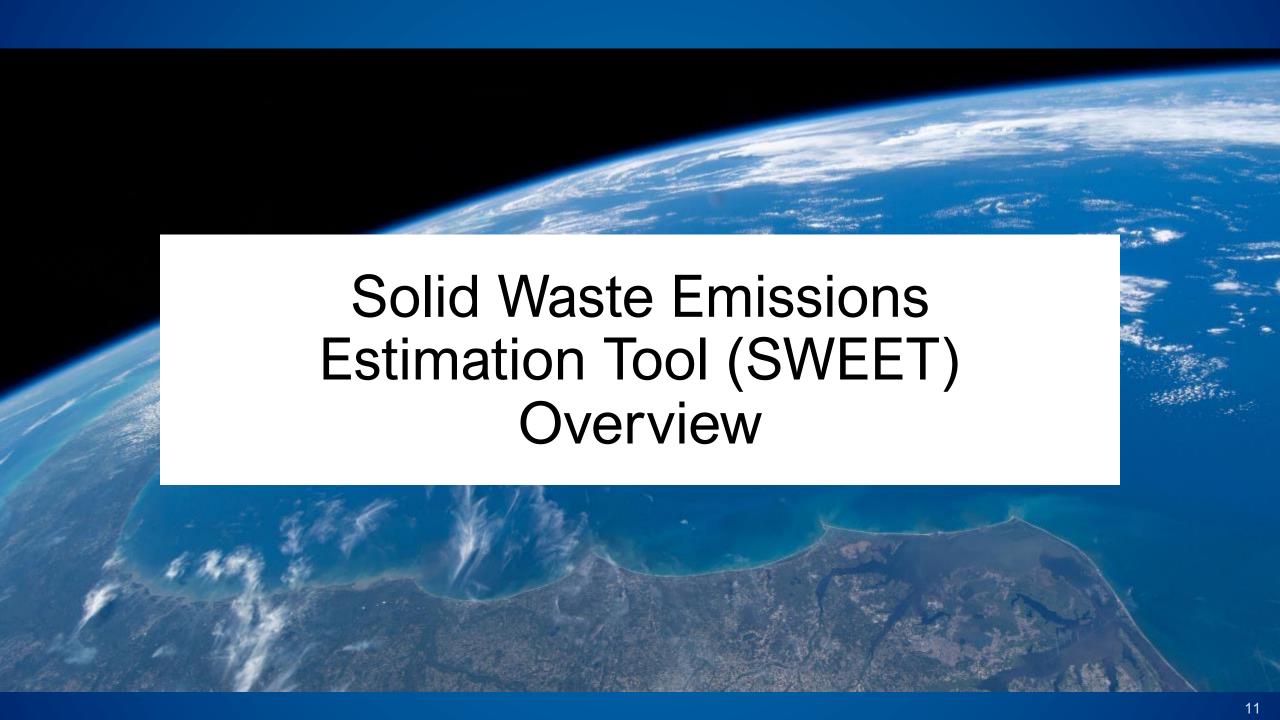

#### What is SWEET?

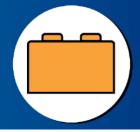

- Excel-based tool for quantifying pollutant emissions from sources across the waste sector
  - Project-, source-, or system-level emissions estimates
  - Methane, black carbon, particulate matter, and other pollutants
- Increasing usage among audience
  - Used in 50+ cities to date
  - Adopted by the International Solid Waste Association's Closing Dumpsites campaign
  - Incorporated into the United Nation's Habitat's Waste Wise Cities Tool
  - Used by World Health Organization as part of Urban Health Initiative

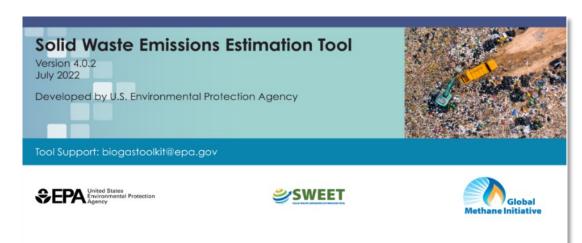

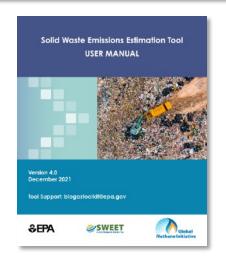

"SWEET can be considered a policy planning tool that requires less data input than the usual life cycle assessment-based tools."

World Health Organization

# **Example SWEET Applications**

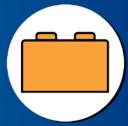

- Creating municipal GHG inventories
- Establishing emissions baselines
- Comparing policy and project choices for handling municipal waste
- Justifying waste management projects for grant funding or financing
- Supporting quantification of public health impacts of waste management choices
- Measuring, reporting, and verification of emissions reductions

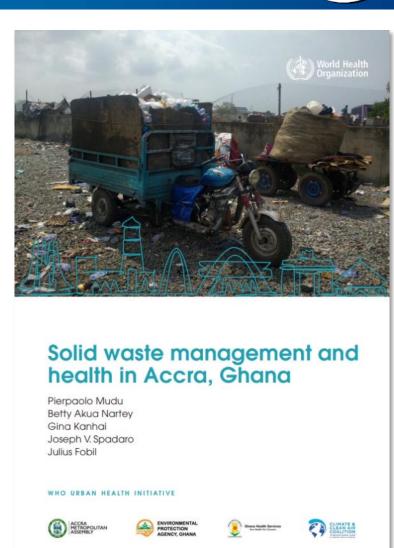

# **SWEET Inputs and Outputs**

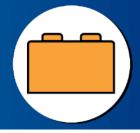

#### Inputs\*

Waste composition

Disposal site information

Equipment (e.g., forklift, grader) information

Collection transportation

Open burning information

#### **Outputs**

Carbon dioxide equivalent

Methane

Particulate matter

Black carbon

Sulfur oxides

Emissions changes from alternative scenarios versus the business-asusual scenario

<sup>\*</sup>SWEET provides default values for various inputs, which can be updated by the user

# SWEET Past Uses by World Health Organization Case Study of Accra, Ghana

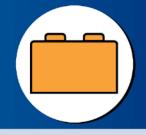

The assessment was conducted using SWEET & WHO AirQ+ Software.

The results of this health impact assessment indicate that, based on the emissions of PM2.5 from the waste sector in Accra, a change from the business-as-usual to more sustainable options would reduce air pollutants emissions and avert 120 premature deaths in 2030.

Methane (CH<sub>4</sub>) emissions are reduced most in the landfill gas capture scenario, with a reduction of 40% compared with the BAU in 2050 (Fig. 4.5) followed by the scenario of increasing recycling and composting with only 18% reduction in the same timeframe.

Fig. 4.5 Scenario comparison of CH<sub>4</sub> emissions over time

Cease open burning increase composting recycling Landfill gas capture

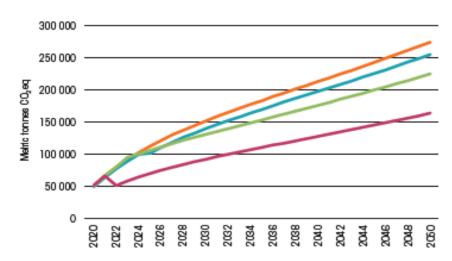

The analysis is described in the following four steps:

- Collecting data on the waste sector in Accra;
- 2. Modeling the emissions arising from waste management;
- Transforming emissions to concentration values; and,
- 4. Estimating the burdens on health.

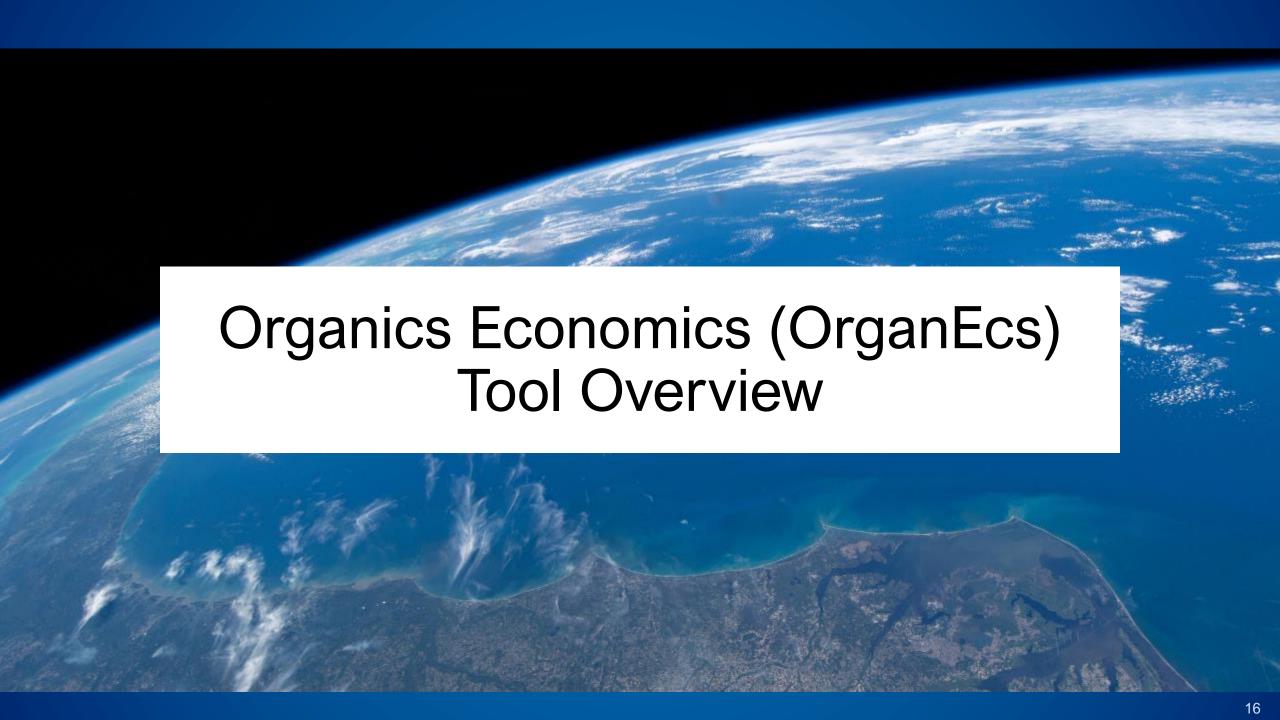

# What is the OrganEcs tool?

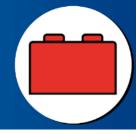

- Two Excel-based tools to estimate the financials of organic waste management projects:
  - Composting
  - Anaerobic digestion
- Primary audience:
  - Local governments
  - Waste professionals
  - Policymakers
  - Facility operators
  - Project developers

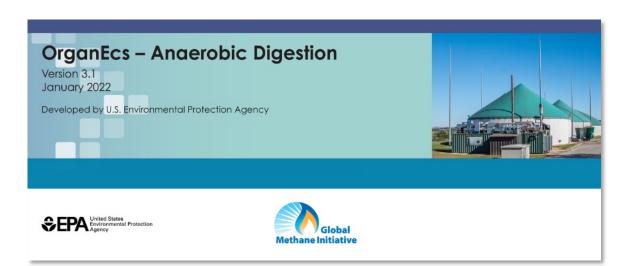

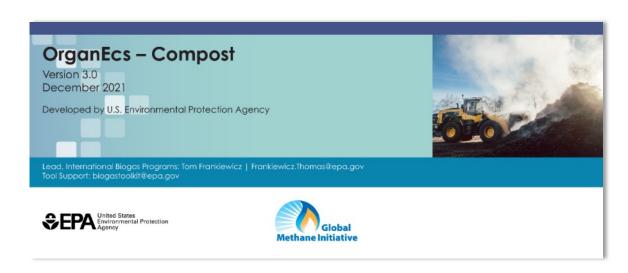

# OrganEcs Applications

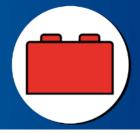

- Evaluate the economic feasibility of a proposed composting or anaerobic digestion project
- Evaluate the effect of gate or tipping fees on project profitability
- Evaluate optimal financial management of an organics project
- Estimate project net present value or internal rate of return
- Evaluate the financial sustainability of existing composting or anaerobic digestion projects

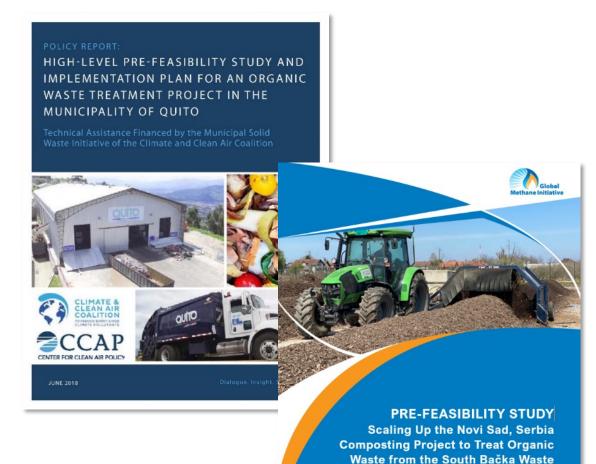

**Management Region** 

# **OrganEcs Inputs and Outputs**

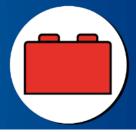

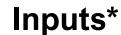

Facility inputs

Waste inputs

**Economic inputs** 

#### **Outputs**

Capital investment costs

Total annual biogas and digestate, or compost production

Operations & maintenance costs

Total revenues (e.g., compost sales, net electricity from AD system)

Profitability (internal rate of return)

INTERNAL. This information is accessible to ADB Management and staff. It may be shared outside ADB with appropriate permission

<sup>\*</sup>OrganEcs provides default values for various inputs, which can be updated by the user

# OrganEcs Past Uses by University of Novi Sad Case Study Establishing a Baseline in Novi Sad, Serbia

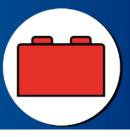

- Novi Sad and surrounding municipalities produce approximately 214,000 tons/year (t/year) of MSW, over half of which is organic.
- EPA team used OrganEcs to evaluate the financial feasibility of three options for expanding the existing Novi Sad composting operation.
- Results:
  - Scenario 2 and 3 estimate total revenues higher than total expenses, suggesting economic viability
  - Gate fees should be \$6/t and \$4/t for Scenarios 2 and 3 respectively for the facility to remain economically viable
  - Revenues from bulk compost sales should be about \$5/t for both Scenario 2 and 3

Table 1: Novi Sad Composting Facility Costs by Scenario

| Scenario                                                                              | Capacity<br>(t/year) | CAPEX<br>(USD) | Operations &<br>maintenance<br>costs per ton in<br>year one |
|---------------------------------------------------------------------------------------|----------------------|----------------|-------------------------------------------------------------|
| Scenario 1 – <i>Green</i> waste                                                       | 5,528                | \$806,700      | \$36                                                        |
| Scenario 2 – Green and<br>garden waste                                                | 15,384               | \$1,578,700    | \$30                                                        |
| Scenario 3 – Green<br>waste, garden waste and<br>food waste from<br>commercial sector | 41,467               | \$3,025,500    | \$30                                                        |

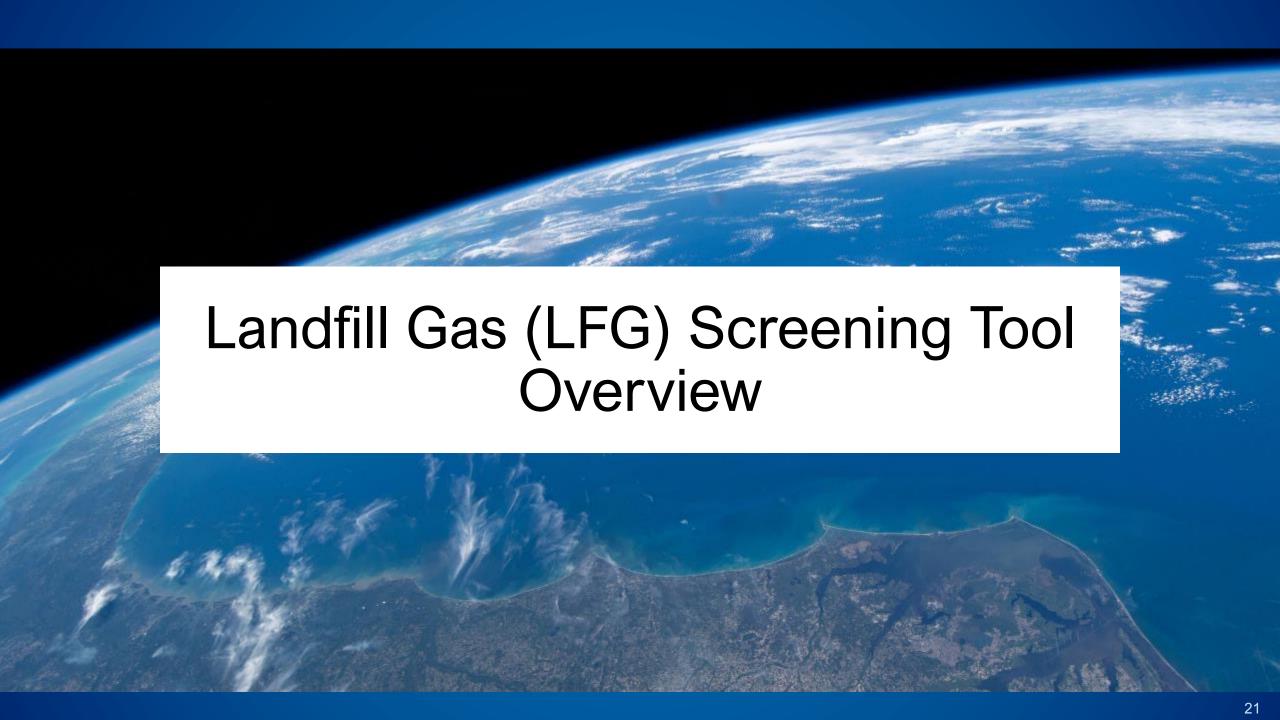

# What is LFG Screening Tool?

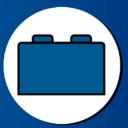

- Excel-based screening tool to assess the potential feasibility of landfill gas (LFG) to energy projects
  - Estimates LFG recovery rate
  - Provides potential project type and size
- Primary audience:
  - Landfill/dumpsite operators
  - Project developers

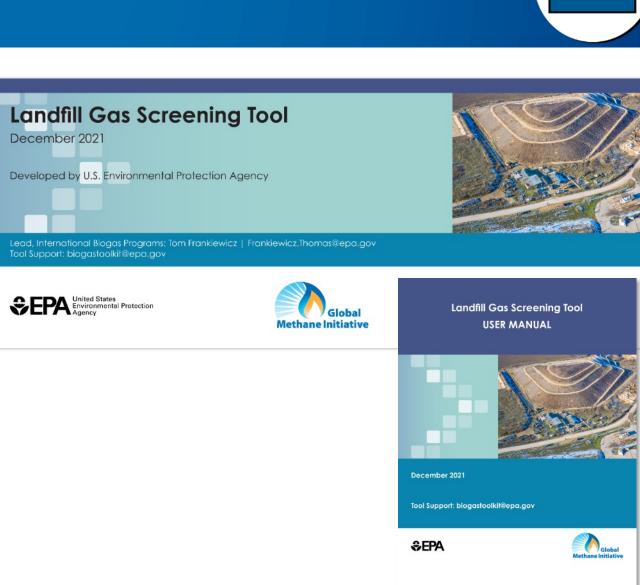

# **LFG Screening Tool Applications**

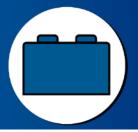

- Generate a preliminary estimate of how much landfill gas (LFG) a site could collect
- Determine whether biogas production is likely sufficient to support a modest-sized landfill gas-to-energy project
- Determine what type of landfill gas-toenergy project would be most

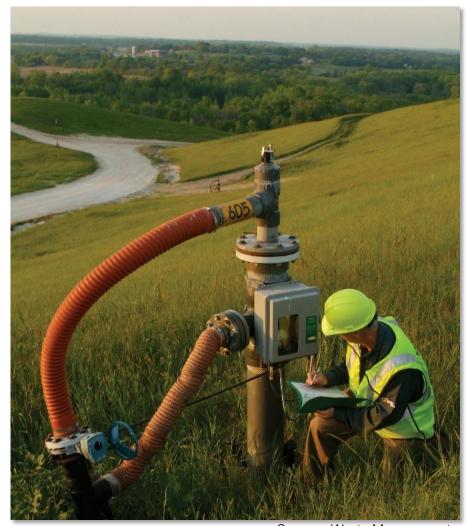

Source: Waste Management

# LFG Screening Tool Inputs and Outputs

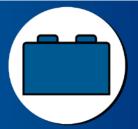

#### **Inputs**

Opening Year of Disposal Site

Annual Disposal Rate (Metric Tons/Year)

Closing Year of Site (Actual or Projected)

Climate

Landfill Category (I.e., dump site, controlled dump site/landfill, sanitary landfill)

#### **Outputs**

Estimated LFG Recovery Rate (m³/h)

Feasible Project Types, based on LFG Recovery Rate

Feasible Project Sizes, Based on LFG Recovery Rate

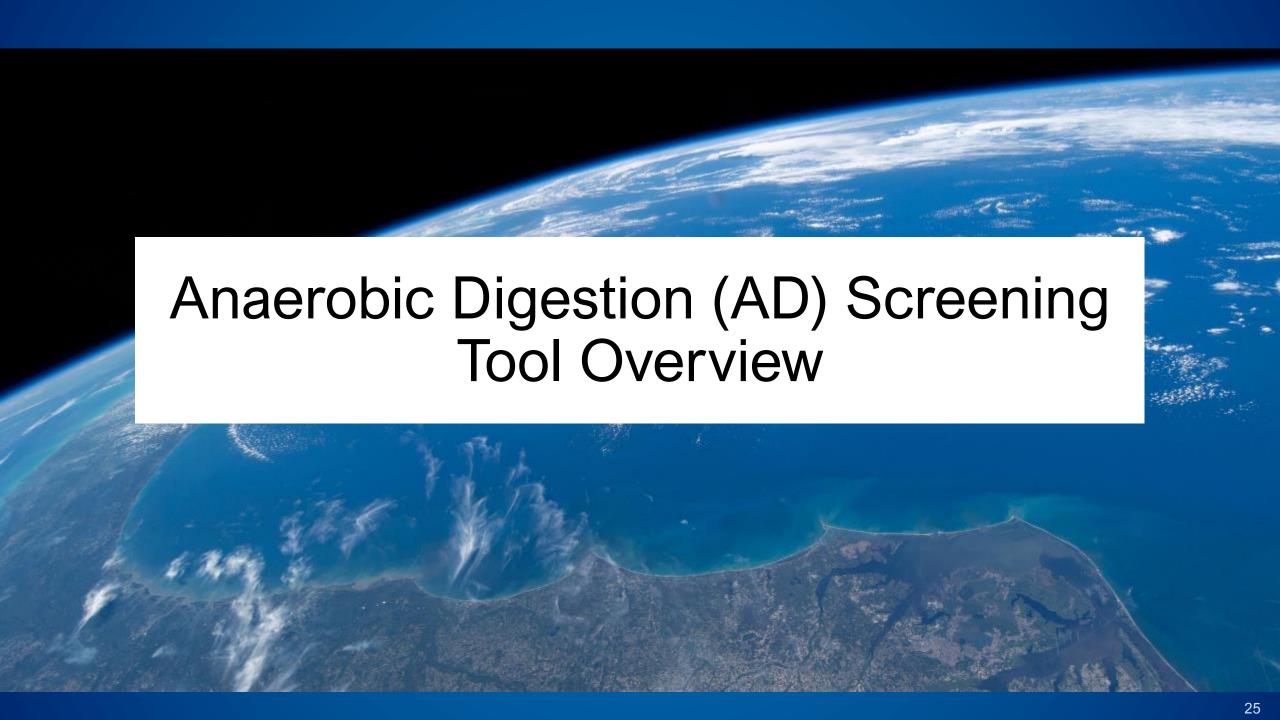

## What is the AD Screening Tool?

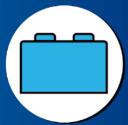

- Excel-based screening tool to assess the potential feasibility of an anaerobic digestion project
- Primary audience:
  - Project proponents to understand the biogas potential of a proposed project
  - Lending institutions/banks to determine if a project application is feasible

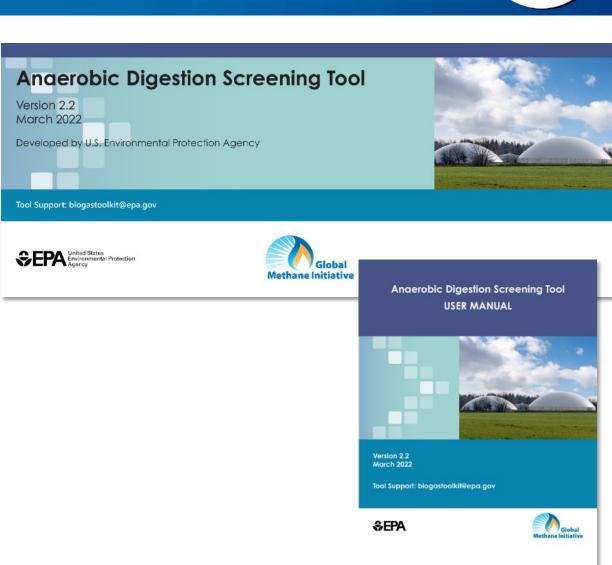

# **AD Screening Tool Applications**

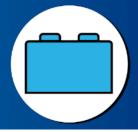

- Project implementers can:
  - Estimate biogas and digestate production potential from a variety of feedstocks
  - Evaluate end uses like electricity, RNG, and cooking gas
  - Estimate emissions reductions
- Financial institutions can assess project viability and risks
- Project developers, analysts, and local stakeholders can calculate emissions reductions to justify climate goals

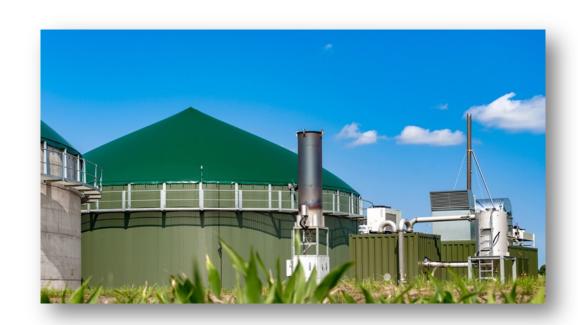

# **AD Screening Tool Inputs and Outputs**

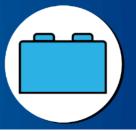

#### Inputs\*

Digester inputs (e.g., feedstock type & amount, AD system type)

Emissions inputs (e.g., baseline waste management practices, electricity consumption)

#### **Outputs**

Annual biogas production

Annual digestate production

Annual methane production

Estimated emissions reductions

Potential end uses for biogas

<sup>\*</sup>AD Screening Tool provides default values for various inputs, which can be updated by the user

# Various Ways Biogas Tools Can Work In Tandem

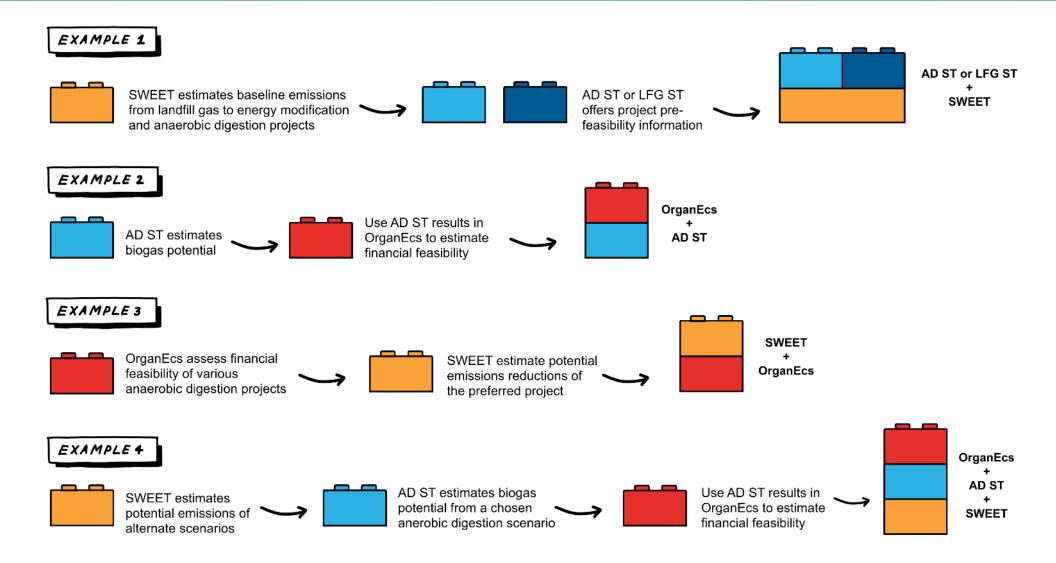

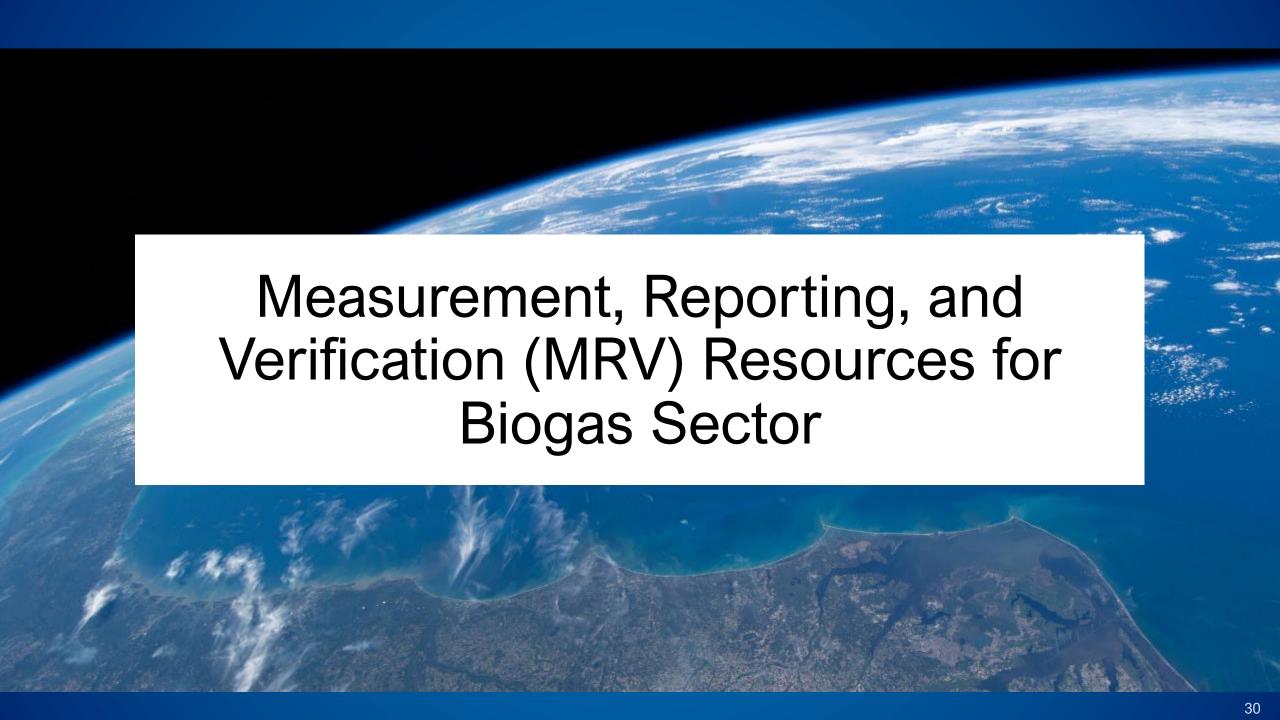

#### **MRV Handbook**

- High-level resource on guiding principles for conducting emissions MRV for the biogas sector
- Support decision-makers in incorporating projectlevel MRV into national-level frameworks and objectives
- Scope:
  - Biogas sector, including agriculture, municipal solid waste, and wastewater
  - Project-level activities (e.g., anaerobic digestion projects and landfill gas projects) rather than broader-scale MRV
- Approach: Technical guidance and tools from existing protocols (e.g., IPCC, EPA AgSTAR, California Air Resources Board) and knowledge from an expert review process

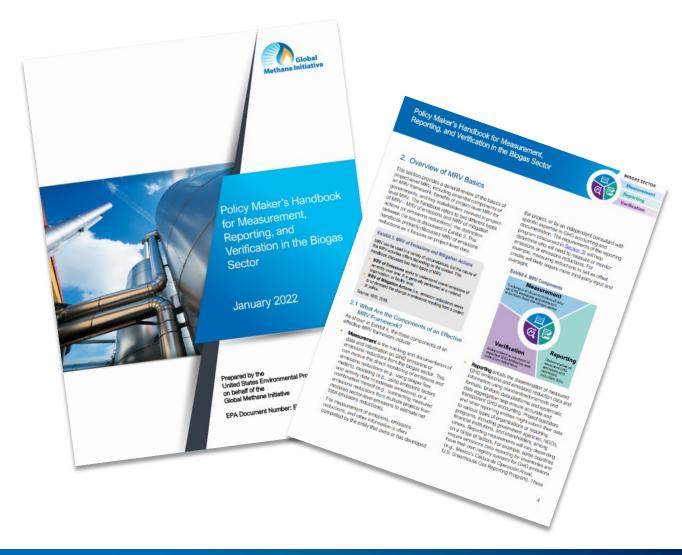

#### **MRV Resource Center**

- Centralized location of all GMI MRV resources
- Multi-sector information for agriculture, waste, oil and gas, and coal mines MRV
- Background information on what MRV is, when to use MRV frameworks, why MRV of methane matters

Go to: globalmethane.org/mrv Global Methane Initiative (GMI) Join Our Mailing List f 💆 🛅 Search Q Partner Countries Project Network Technical Topics & Resources Events & Activitie Measurement, Reporting and Verification (MRV) of Methane A resource center providing information and tools to support the MRV of methane emissions and emissions reductions. On this page: Visit MRV guidance by sector: What is MRV? . Biogas Sector (Municipal Solid Waste, Agriculture, Municipal . When to use MRV Frameworks . Why MRV of Methane Matters · Oil & Gas Sector · Best Practices and Resources · Coal Mines Sector What is MRV? MRV frameworks offer systematic approaches to accounting for greenhouse gas (GHG) emissions and emissions reductions, MRV is an ongoing process that is repeated throughout the life of a project—often annually. The three components of an effective MRV framework include: Measurement on GHG emissions and emissions Measurement is the tracking and documentation of data and information on GHG emissions or Reporting entails the dissemination of measured GHG emissions and emissions reduction data and project or facility information using standardized methods and formats. Verification Independent assessment of reported GHG emissions and emissions reductions emissions and Verification is an independent assessment of reported GHG emissions and emissions reductions. It is typically undertaken by an independent, third-party verification body to ensure impartial assessment

# **MRV Resource Center Applications**

- Learn about the benefits of biogas project
   MRV in developing national inventories and enhancing mitigation targets in NDCs
- Review the best practices for the biogas sector MRV
- Access MRV tools and resources for the biogas sector (previously discussed)
- Access other MRV Resources from the World Resources Institute, United Nations Framework Convention on Climate Change, etc.

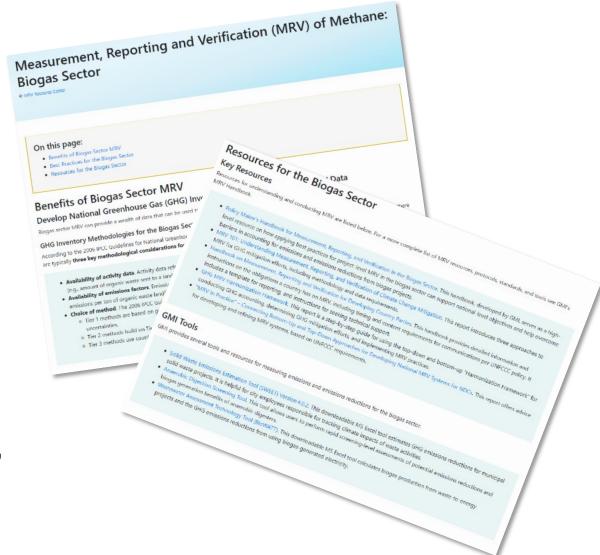

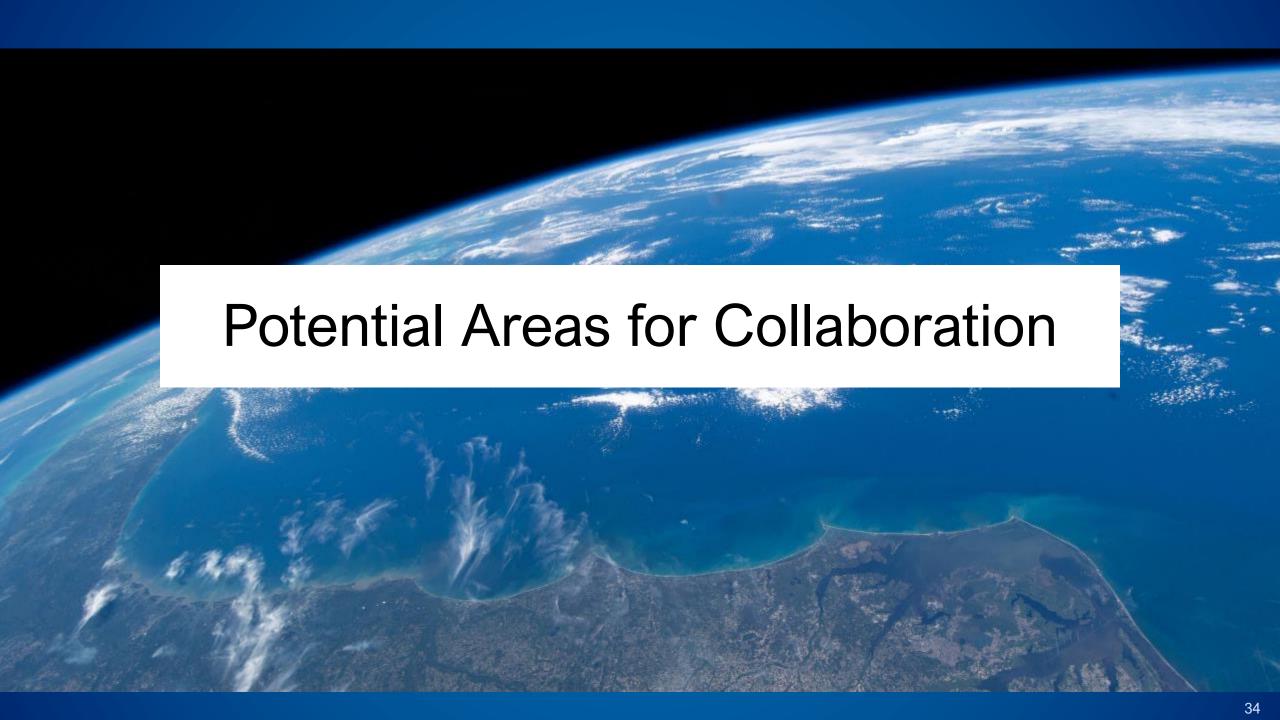

## Areas for Collaboration

# Needs - Engage stakeholders Assessments - and identify priorities

#### **Past Examples**

- and identify priorities
   Develop a work plan specific to stakeholder needs
- Developed a work plan to mitigate short-lived climate pollutants from the waste sector in East Delhi

#### Technical Support

- Leverage GMI/EPA tools to identify and evaluate biogas projects
- Conduct feasibility and technical analyses of biogas projects
- Conducted a pre-feasibility study on establishing biogaspowered cold storage in rural India for methane mitigation and sustainable food systems. The study used the OrganEcs and AD Screening Tool

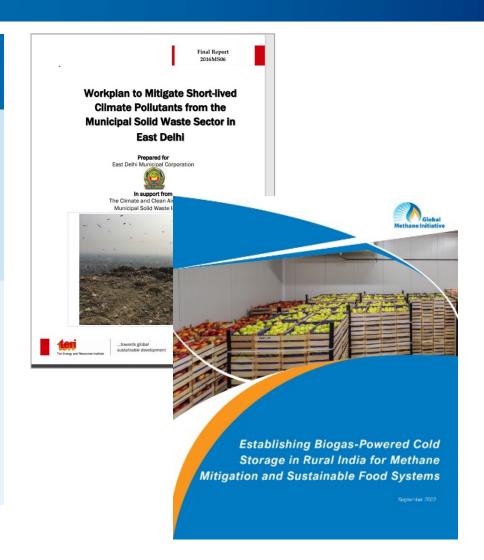

#### **Areas for Collaboration**

#### **Type of Support**

#### **Past Examples**

Workshops, Trainings, and Outreach

- Conduct trainings and workshops on the use of GMI/EPA tools
- Disseminate best practices guides and findings from technical analyses
- In 2020, EPA hosted a
   workshop on enabling biogas
   projects in India, which brought
   together stakeholders to
   discuss challenges and
   opportunities in developing
   biogas projects in the
   agriculture and solid waste
   sectors

- Policy Support
- Analyze existing policies and initiatives and identify opportunities for improvements
- EPA examined how inventories are developed in the agriculture, waste, and wastewater sectors (relevant to biogas projects) in India and identified potential improvements, particularly in MRV

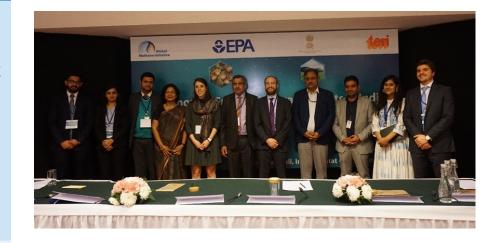

Workshop on Enabling Biogas Delhi, India, 2020

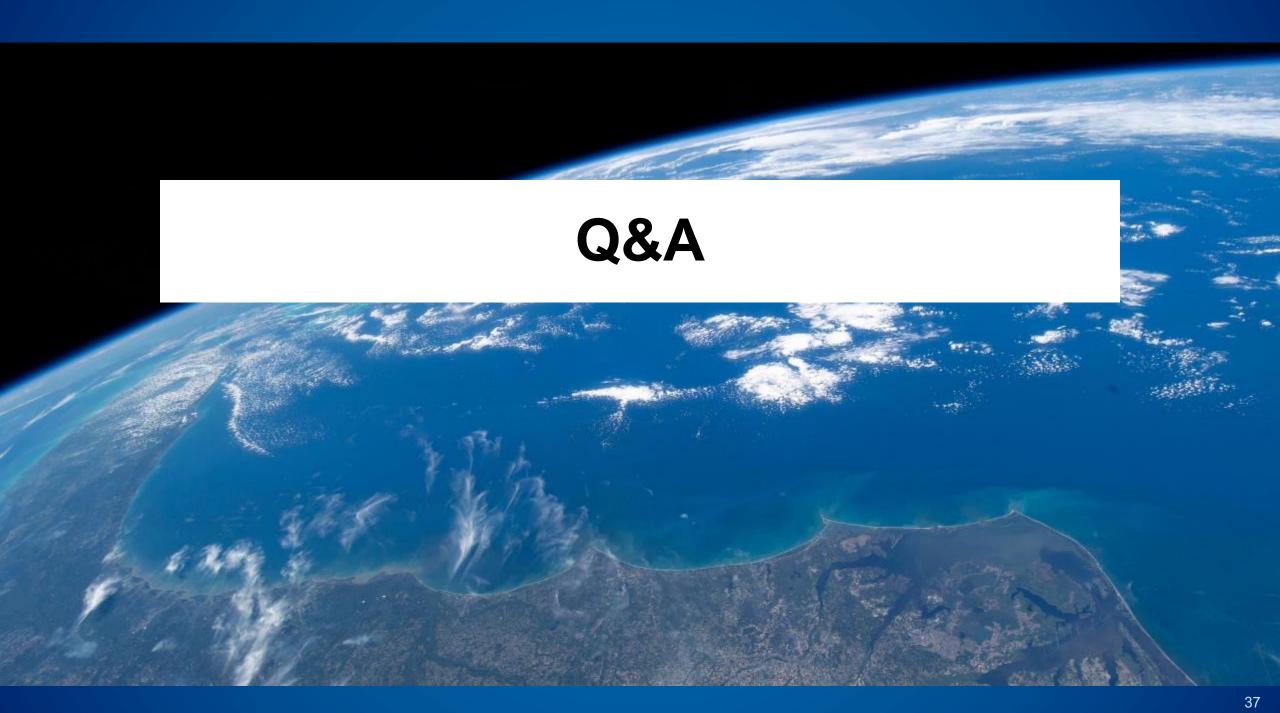

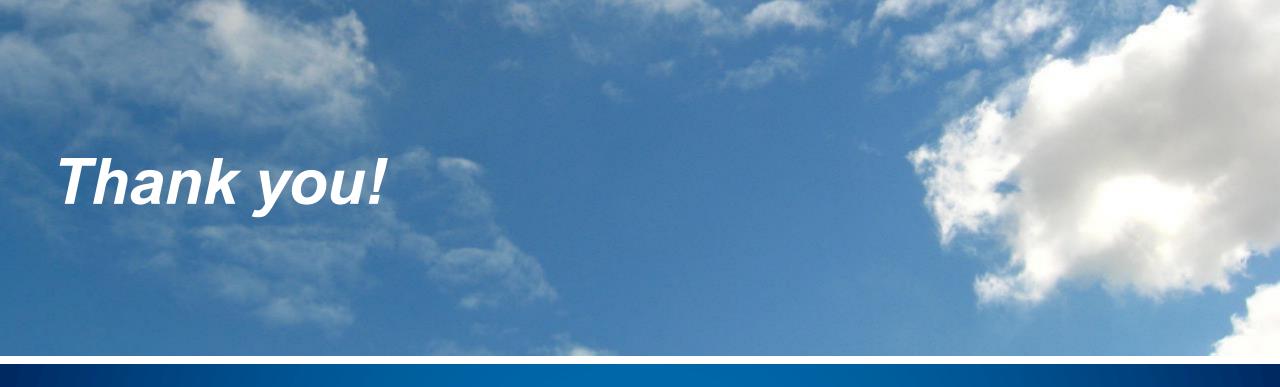

#### **Nick Elger**

Program Manager, AgSTAR Program and the Global Methane Initiative Elger.Nicholas@epa.gov

#### **Resource Links**

- SWEET v4.0.2
  - Excel Tool and User Manual: https://globalmethane.org/resources/details.aspx?resourceid=5176
  - Webinar: https://www.waste.ccacoalition.org/seminar/introduction-solid-waste-emissions-estimation-tool-sweet
  - Fact Sheet: <a href="https://drive.google.com/file/d/1A\_3CNgL1mPjZnZYEuorTtxfsdJfkQV1r/view">https://drive.google.com/file/d/1A\_3CNgL1mPjZnZYEuorTtxfsdJfkQV1r/view</a>
- Anaerobic Digestion Screening Tool v2.2
  - Excel Tool and User Manual: <a href="https://globalmethane.org/resources/details.aspx?resourceid=5170">https://globalmethane.org/resources/details.aspx?resourceid=5170</a>
- OrganEcs v3.1
  - Excel Tools and User Manual: <a href="https://globalmethane.org/resources/details.aspx?resourceid=5225">https://globalmethane.org/resources/details.aspx?resourceid=5225</a>
- Landfill Gas Screening Tool v3.0
  - Excel Tools and User Manual: <a href="https://globalmethane.org/resources/details.aspx?resourceid=5225">https://globalmethane.org/resources/details.aspx?resourceid=5225</a>
- EPA Biogas Toolkit: <a href="https://www.epa.gov/agstar/biogas-toolkit">https://www.epa.gov/agstar/biogas-toolkit</a>
- MRV Resource Center: <a href="https://globalmethane.org/mrv/">https://globalmethane.org/mrv/</a>
- Risk Analysis Checklist: https://www.epa.gov/agstar/risk-analysis-and-technical-review-checklist-biogas-projects
- Financial Readiness Questionnaire: <a href="https://www.waste.ccacoalition.org/document/financing-readiness-questionnaire">https://www.waste.ccacoalition.org/document/financing-readiness-questionnaire</a>